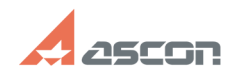

## **Ошибка 15 Ни один из Менедже[..]** 12/07/2023 13:15:03

## **FAQ Article Print**

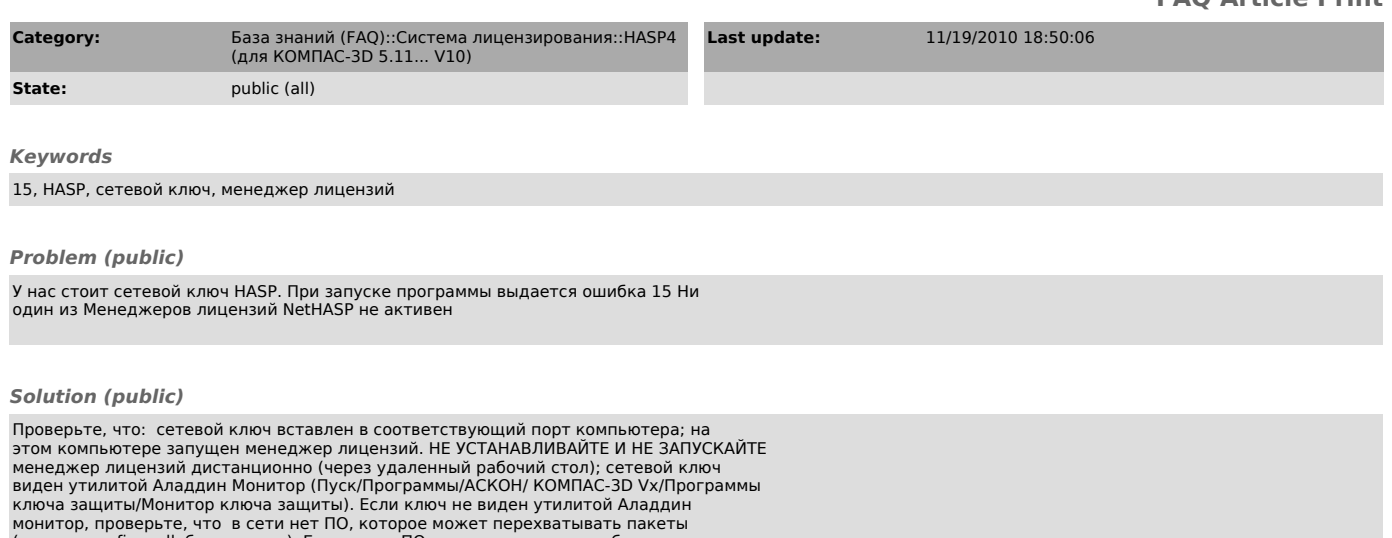

монитор, проверьте, что в сети нет ПО, которое может перехватывать пакеты<br>(антивирус, firewall, брандмауэр). Если такое ПО установлено, его необходимо<br>отключить или настроить таким образом, чтобы пакеты между программой и

если ключ виден, настройте на всех клиентских машинах файл nethasp.ini (находится в папке .../bin/ установленной программы) - см. связанную статью 700270.

[1] http://sd.ascon.ru/ftp/Public/Utils/HASP\_LM/